**CS 105"Tour of the Black Holes of Computing"**

#### **Code Optimization and Performance**

### **Optimizing Compilers**

**Provide efficient mapping of program to machine**

- ✁**Register allocation**
- Code selection and ordering
- ✁**Eliminating minor inefficiencies**

**Don't (usually) improve asymptotic efficiency**

- ✁**Up to programmer to select best overall algorithm**
- ✁**Big-O savings are (often) more important than constant factors But constant factors also matter**
	- **E.g., O(N<sup>2</sup>) sort is faster for 7 or fewer items**

**Have difficulty overcoming "optimization blockers"**

- ✁**Potential memory aliasing**
- ✁**Potential procedure side effects**

– 3 –

 $-$  CS 105

 $\frac{1}{2}$ 

# **Great Reality**

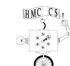

**There's more to performance than asymptotic complexity**

**Constant factors matter too!**

- ✁**Easily see 10:1 performance range depending on how code is written**
- ✁**Must optimize at multiple levels: Algorithm, data representations, procedures, and loops**

**Must understand system to optimize performance**

- How programs are compiled and executed
- ✁**How to measure program performance and identify bottlenecks**
- ✁**How to improve performance without destroying code modularity, generality, readability**
- 2 –

 $-$  CS 105

#### **Limitations of Optimizing Compilers**

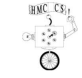

**Compilers operate under fundamental constraint**

- ✁**Must not cause any change in program behavior under any possible condition**
- ✁**Often prevents optimizations that would only affect behavior in pathological situations**

**Behavior obvious to the programmer can be obfuscated by languages and coding styles**

✁**E.g., data ranges may be more limited than variable types suggest**

**Most analysis is performed only within procedures**

- ✁**Whole-program analysis is too expensive in most cases**
- ✁**(gcc does lots of interprocedural analysis—but not across files)**

**Most analysis is based only on static information**

✁**Compiler has difficulty anticipating run-time inputs**

**When in doubt, the compiler must be conservative**

– 4 –

 $-$  CS 105

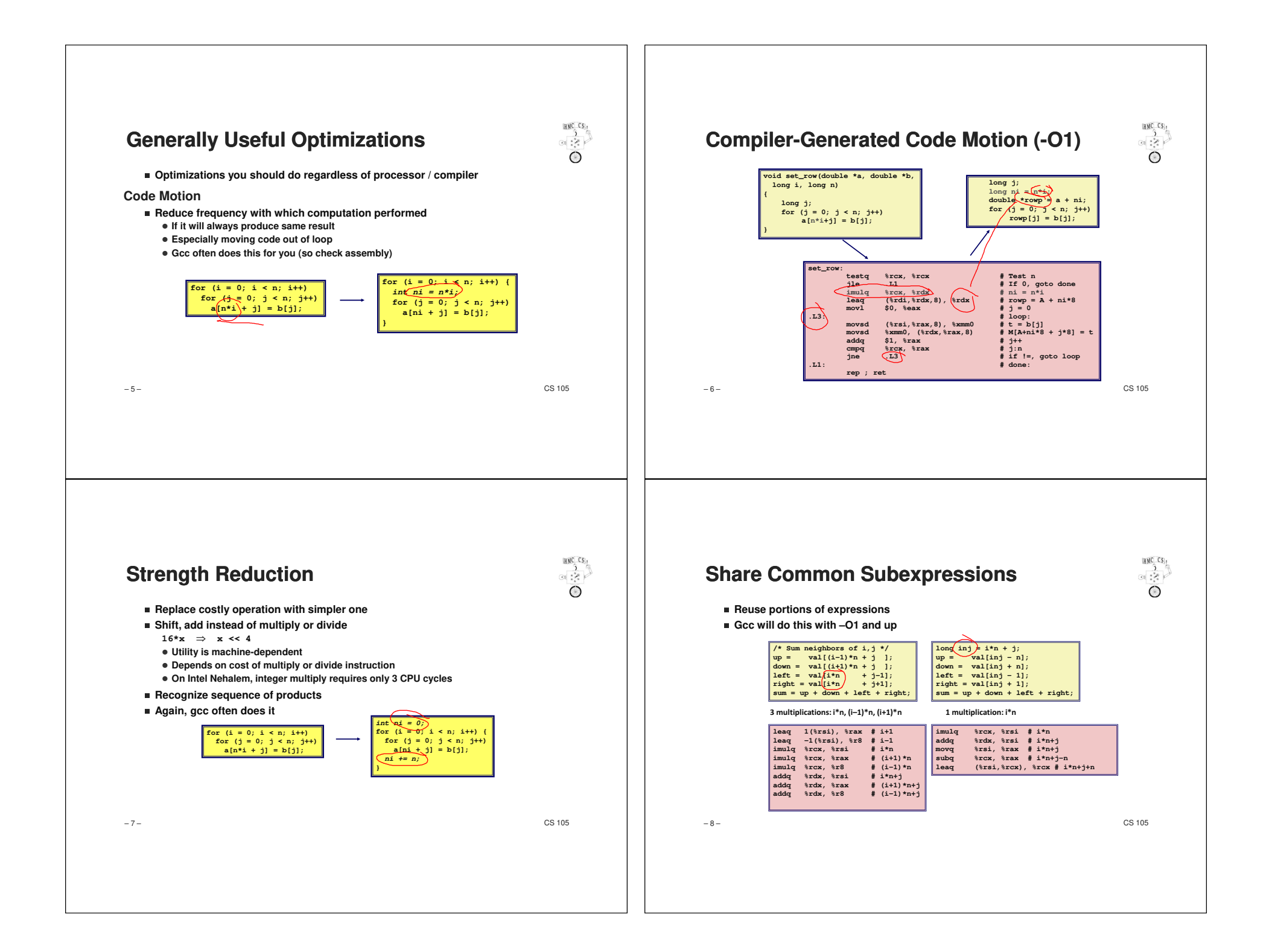

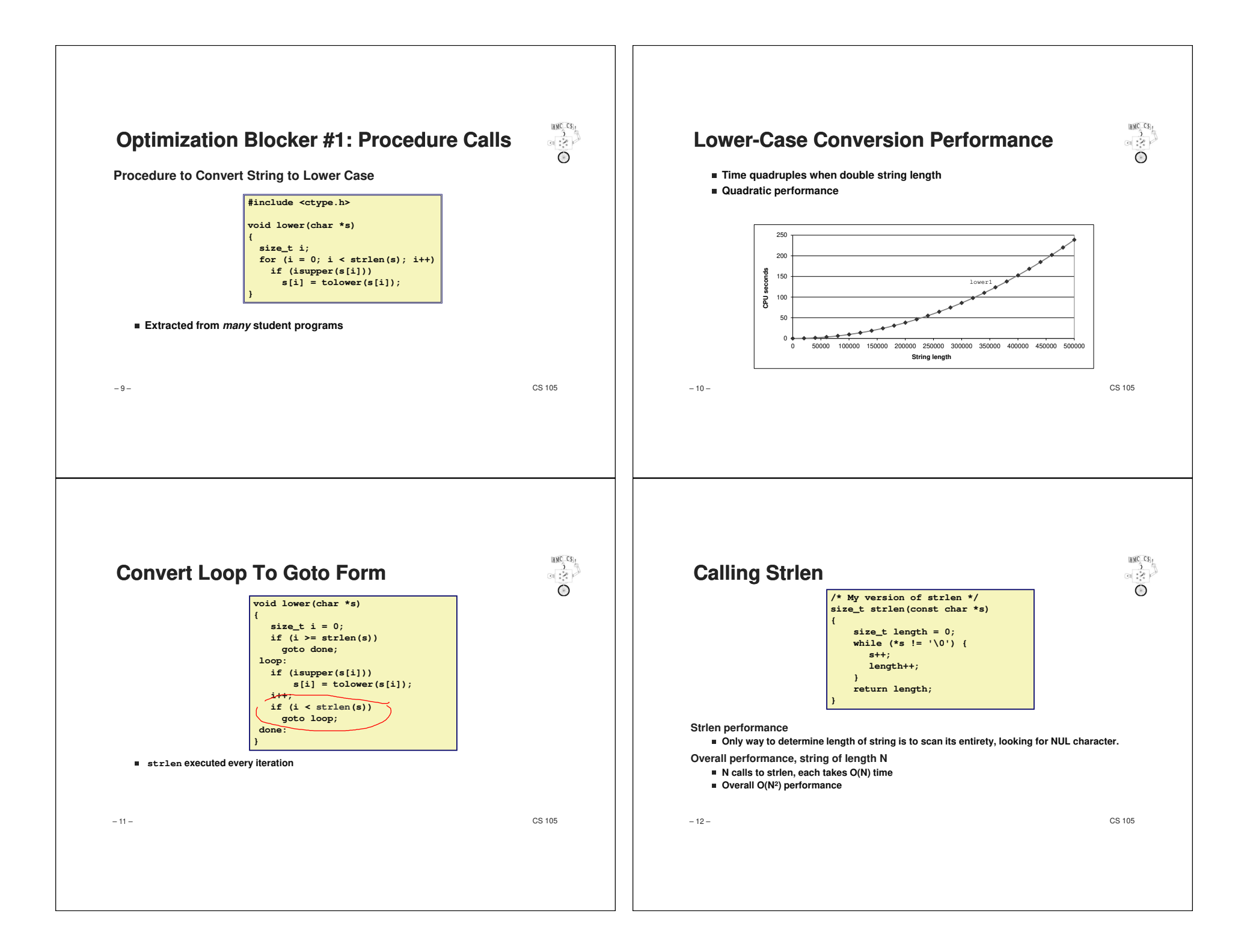

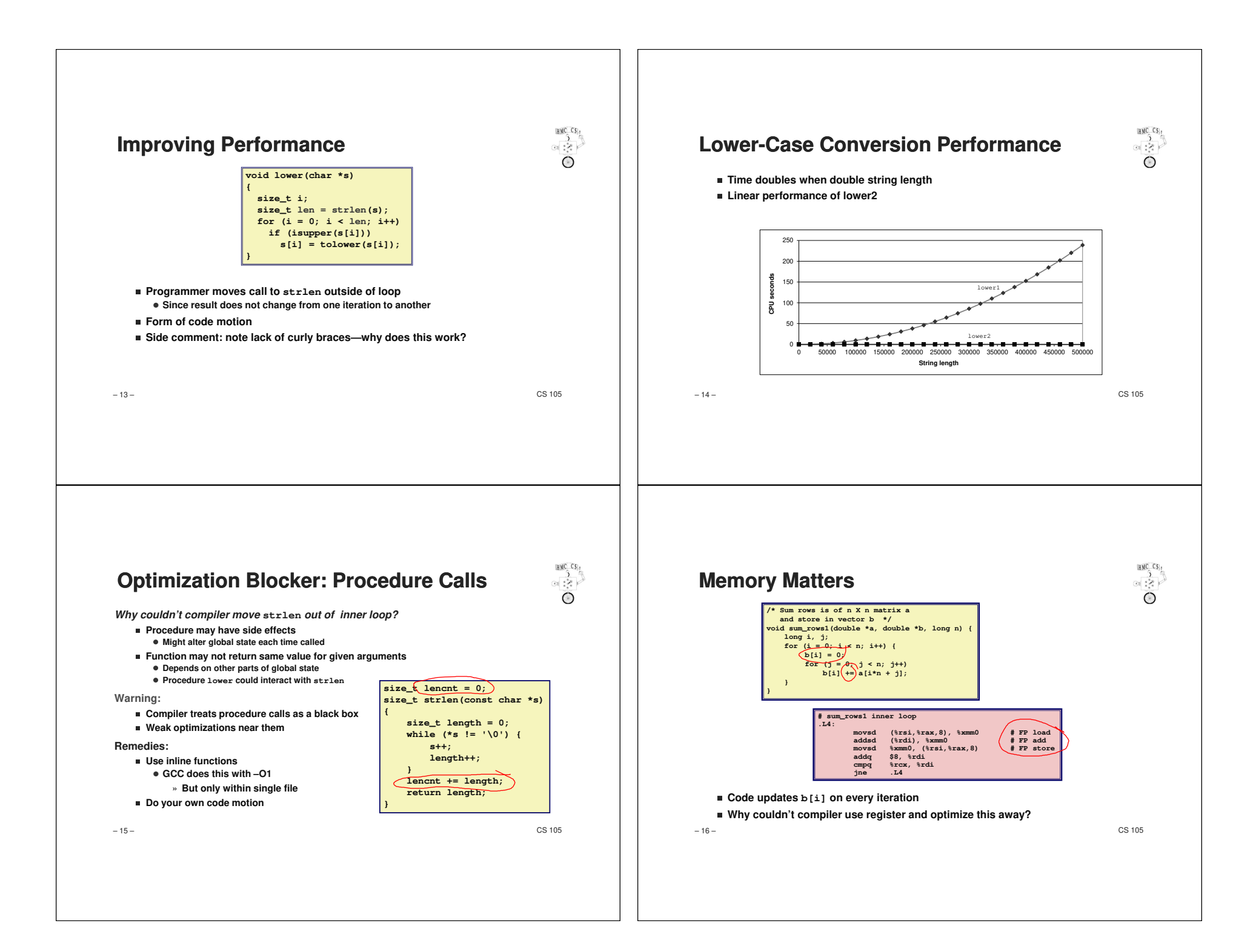

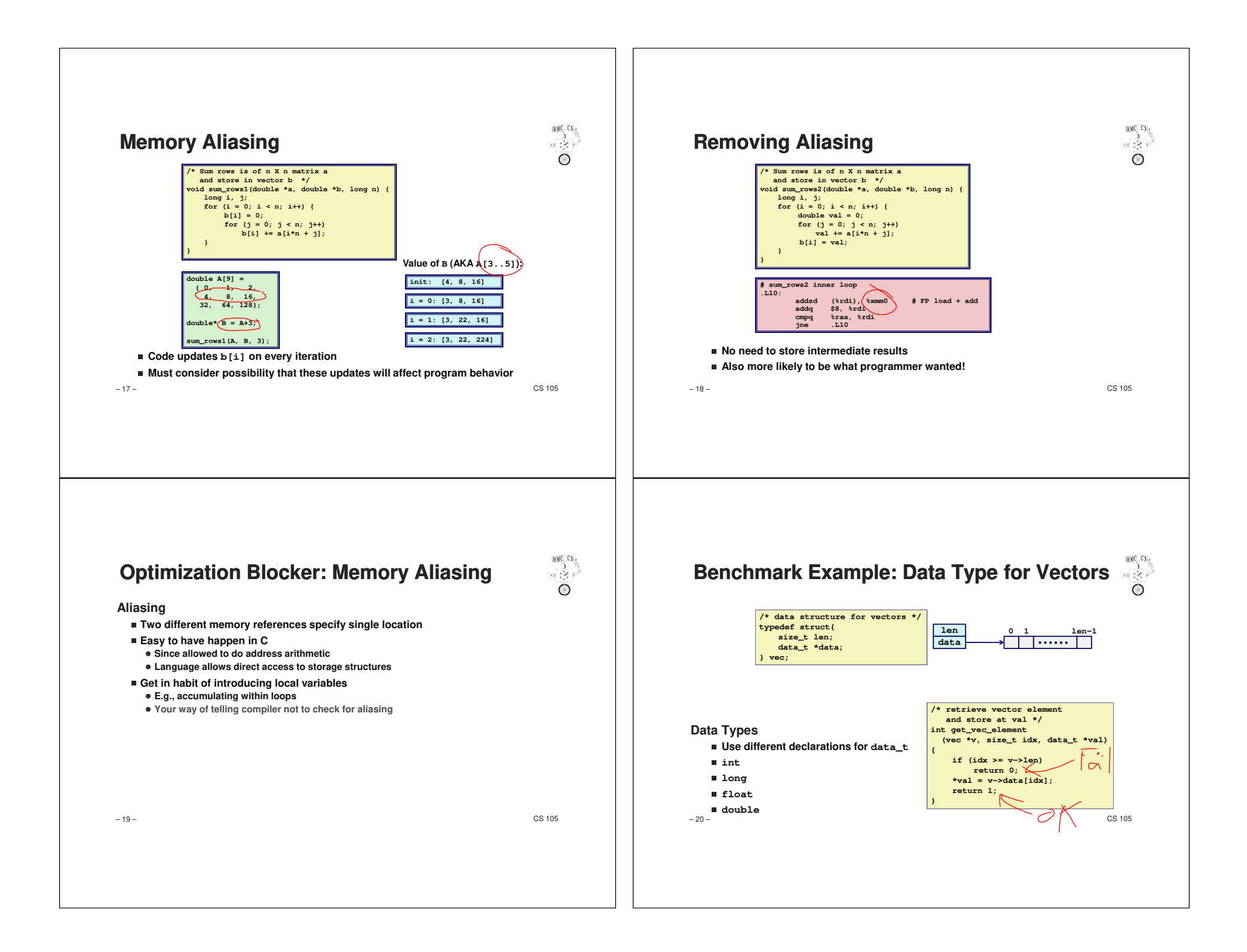

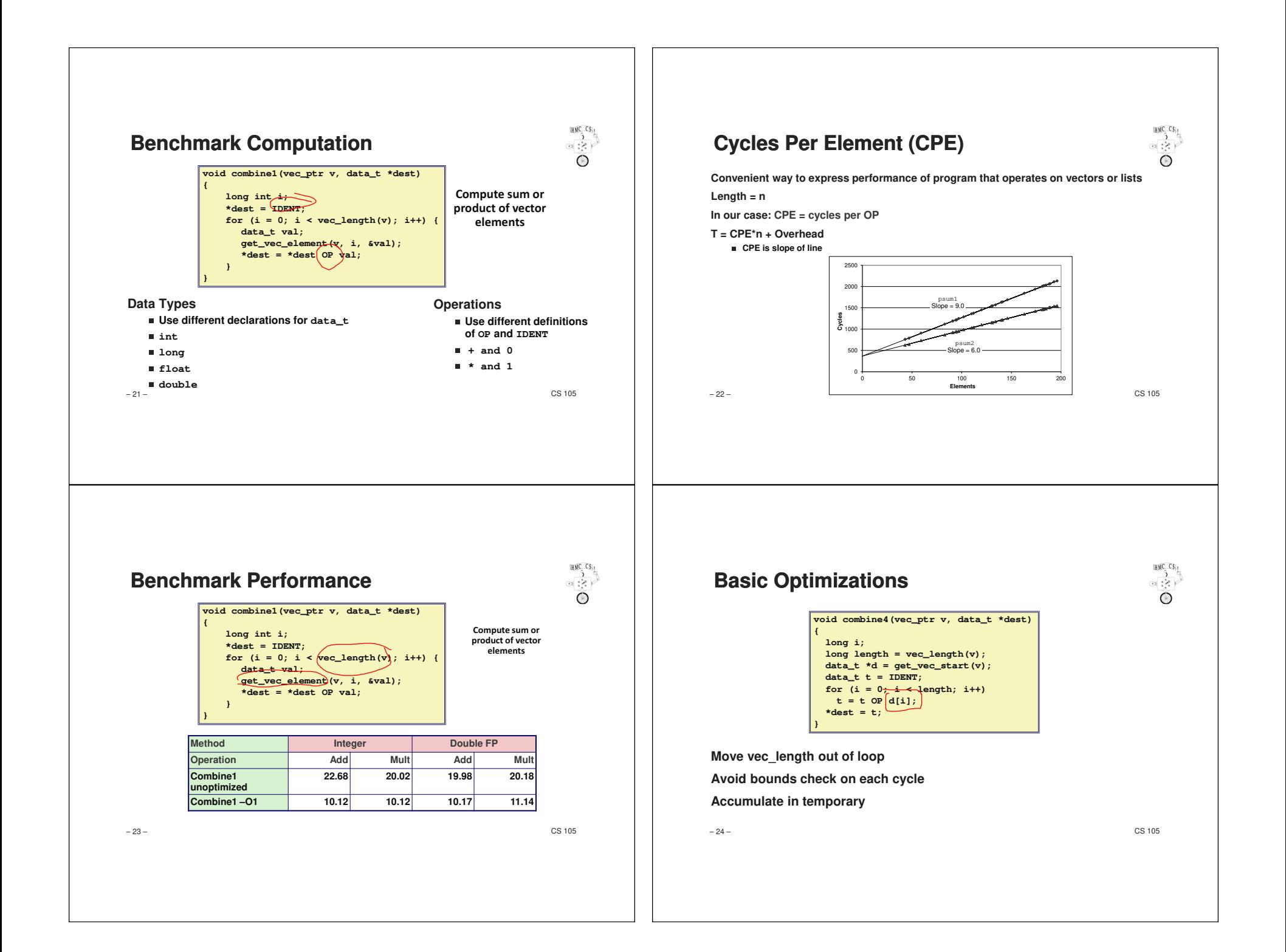

# $\bigotimes_{i=1}^{n}$  $\begin{array}{c}\n\mathbb{E}(\mathbf{X} \cap \mathbf{X}) \\
\mathbb{E}(\mathbf{X} \cap \mathbf{X})\n\end{array}$ **Effect of Basic OptimizationsExploiting Instruction-Level Parallelismvoid combine4(vec\_ptr v, data\_t \*dest) We can go farther!long i;But need general understanding of modern processor design long length = vec\_length(v);**✁**Hardware can execute multiple instructions in parallel data\_t \*d = get\_vec\_start(v); data\_t t = IDENT; Performance limited by data dependenciesfor (i = 0; i < length; i++)**  $t = t$  OP  $d[i]$ ; **Simple transformations can yield dramatic performance improvement** $*dest = t;$ ✁**Compilers often cannot make these transformations}** ✁**Lack of associativity and distributivity in floating-point arithmeticMethod Integer Double FPOperation Add Mult Add Mult** $\overline{\text{Mult}}$ **Combine1 –O1 10.12 10.12 10.17 11.14Combine4 1.27 3.01 3.01 5.01** $5.01$ **We'll talk about that next timeEliminates sources of overhead in loop** $-$  CS 105  $-$  CS 105 – 25 –– 26 –